# **MOOVIC** Horaires et plan de la ligne D246 de bus

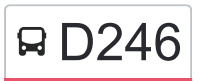

## R D246 Pouilley-les-Vignes <> Collège Pompidou

La ligne D246 de bus (Pouilley-les-Vignes <> Collège Pompidou) a 2 itinéraires. Pour les jours de la semaine, les heures de service sont:

(1) Pouilley-Les-Vignes: 07:52(2) Pouilley-Les-Vignes: 16:10 - 17:05

Utilisez l'application Moovit pour trouver la station de la ligne D246 de bus la plus proche et savoir quand la prochaine ligne D246 de bus arrive.

**Direction: Pouilley-Les-Vignes** 6 arrêts [VOIR LES HORAIRES DE LA LIGNE](https://moovitapp.com/besan%C3%A7on___montb%C3%A9liard-3819/lines/D246/67070727/5967386/fr?ref=2&poiType=line&customerId=4908&af_sub8=%2Findex%2Ffr%2Fline-pdf-Besan%25C3%25A7on___Montb%25C3%25A9liard-3819-1059084-67070727&utm_source=line_pdf&utm_medium=organic&utm_term=Pouilley-les-Vignes%20%3C%3E%20Coll%C3%A8ge%20Pompidou)

Pouilley-Les-Vignes - Grosse Aige

Serre-Les-Sapins - Horizon

Serre-Les-Sapins - La Faye

Serre-Les-Sapins - Ecole

Serre-Les-Sapins - Gare

Pouilley-Les-Vignes - Collège Pompidou

## **Horaires de la ligne D246 de bus**

Horaires de l'Itinéraire Pouilley-Les-Vignes:

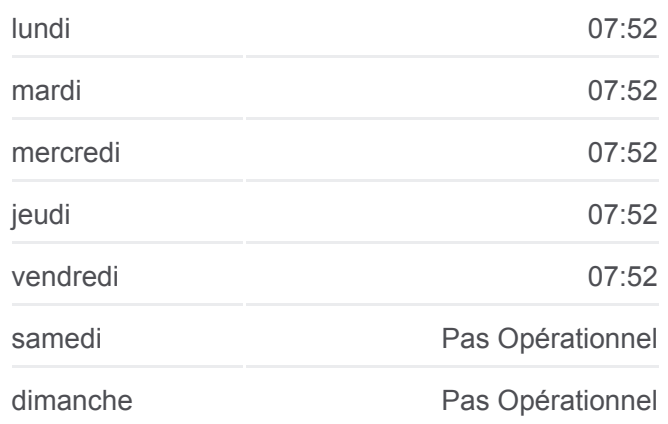

#### **Informations de la ligne D246 de bus**

**Direction:** Pouilley-Les-Vignes **Arrêts:** 6 **Durée du Trajet:** 23 min **Récapitulatif de la ligne:**

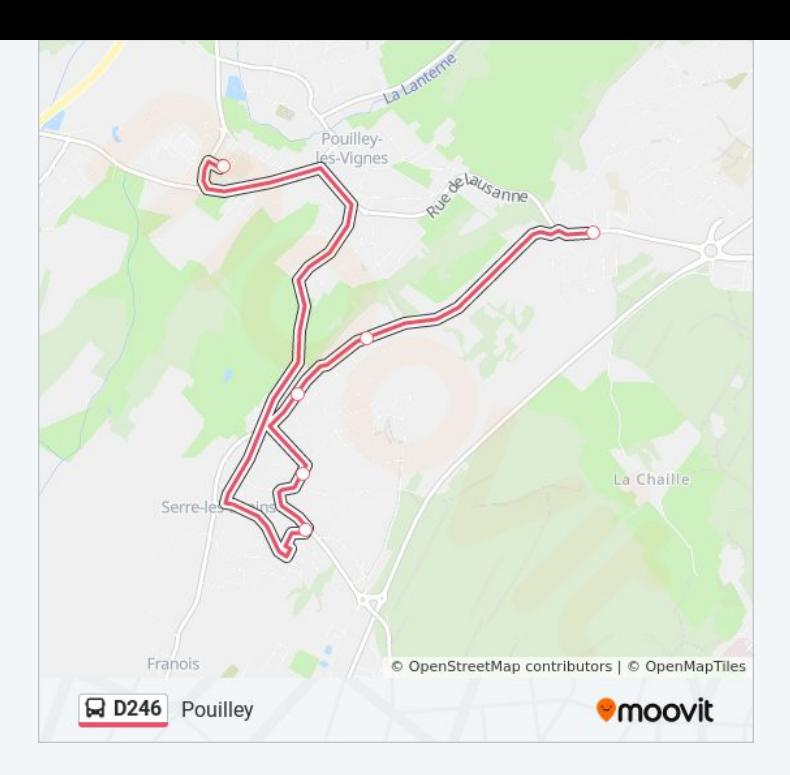

## **Direction: Pouilley-Les-Vignes** 6 arrêts [VOIR LES HORAIRES DE LA LIGNE](https://moovitapp.com/besan%C3%A7on___montb%C3%A9liard-3819/lines/D246/67070727/5967508/fr?ref=2&poiType=line&customerId=4908&af_sub8=%2Findex%2Ffr%2Fline-pdf-Besan%25C3%25A7on___Montb%25C3%25A9liard-3819-1059084-67070727&utm_source=line_pdf&utm_medium=organic&utm_term=Pouilley-les-Vignes%20%3C%3E%20Coll%C3%A8ge%20Pompidou)

Pouilley-Les-Vignes - Collège Pompidou

Serre-Les-Sapins - Gare

Serre-Les-Sapins - Ecole

Serre-Les-Sapins - La Faye

Serre-Les-Sapins - Horizon

Pouilley-Les-Vignes - Grosse Aige

## **Horaires de la ligne D246 de bus** Horaires de l'Itinéraire Pouilley-Les-Vignes:

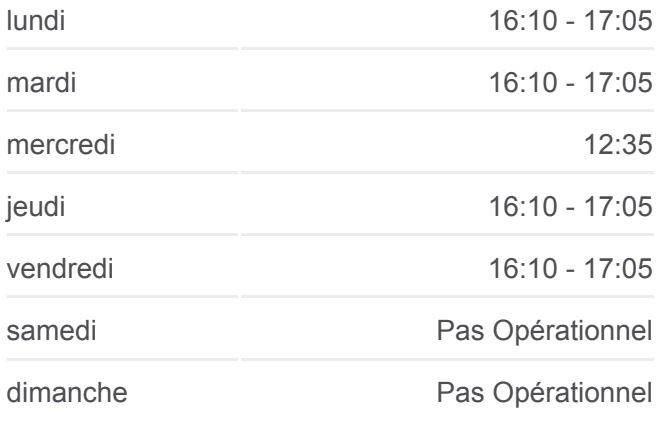

## **Informations de la ligne D246 de bus Direction:** Pouilley-Les-Vignes **Arrêts:** 6 **Durée du Trajet:** 14 min **Récapitulatif de la ligne:**

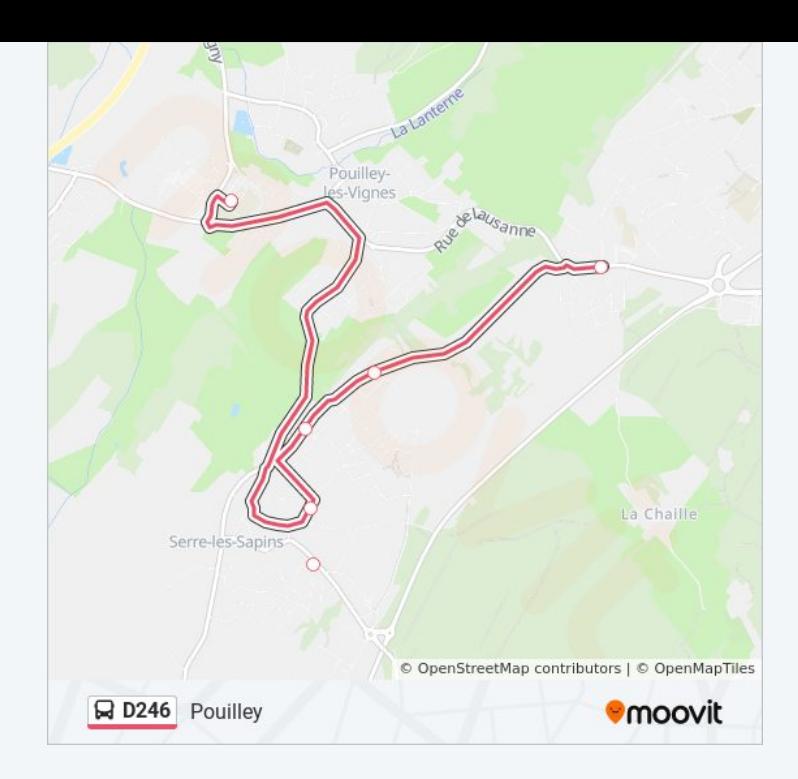

Les horaires et trajets sur une carte de la ligne D246 de bus sont disponibles dans un fichier PDF hors-ligne sur moovitapp.com. Utilisez le [Appli Moovit](https://moovitapp.com/besan%C3%A7on___montb%C3%A9liard-3819/lines/D246/67070727/5967386/fr?ref=2&poiType=line&customerId=4908&af_sub8=%2Findex%2Ffr%2Fline-pdf-Besan%25C3%25A7on___Montb%25C3%25A9liard-3819-1059084-67070727&utm_source=line_pdf&utm_medium=organic&utm_term=Pouilley-les-Vignes%20%3C%3E%20Coll%C3%A8ge%20Pompidou) pour voir les horaires de bus, train ou métro en temps réel, ainsi que les instructions étape par étape pour tous les transports publics à Besancon.

 $\angle$  A propos de Moovit  $\cdot$  [Solutions MaaS](https://moovit.com/fr/maas-solutions-fr/?utm_source=line_pdf&utm_medium=organic&utm_term=Pouilley-les-Vignes%20%3C%3E%20Coll%C3%A8ge%20Pompidou)  $\cdot$  [Pays disponibles](https://moovitapp.com/index/fr/transport_en_commun-countries?utm_source=line_pdf&utm_medium=organic&utm_term=Pouilley-les-Vignes%20%3C%3E%20Coll%C3%A8ge%20Pompidou)  $\cdot$ [Communauté Moovit](https://editor.moovitapp.com/web/community?campaign=line_pdf&utm_source=line_pdf&utm_medium=organic&utm_term=Pouilley-les-Vignes%20%3C%3E%20Coll%C3%A8ge%20Pompidou&lang=fr)

© 2024 Moovit - Tous droits réservés

**Consultez les horaires d'arrivée en direct**

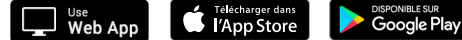